# Операционные системы и среды

**Раздел 1** Вычислительная система.

**Тема 1.1** Аппаратная платформа. История эволюции вычислительных систем. Характеристики. История операционных систем.

**Вычислительная система** (ВС) - это взаимосвязанная совокупность аппаратных средств вычислительной техники и программного обеспечения, предназначенная для обработки информации.

### **Ресурсы вычислительной системы**

Основными ресурсами ВС являются процессоры, области оперативной памяти, наборы данных, периферийные устройства, программы.

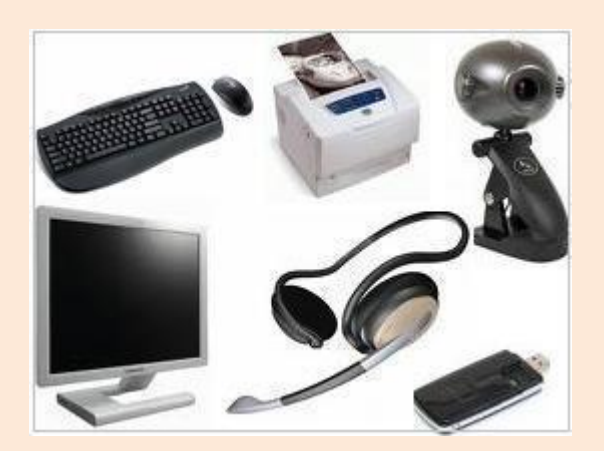

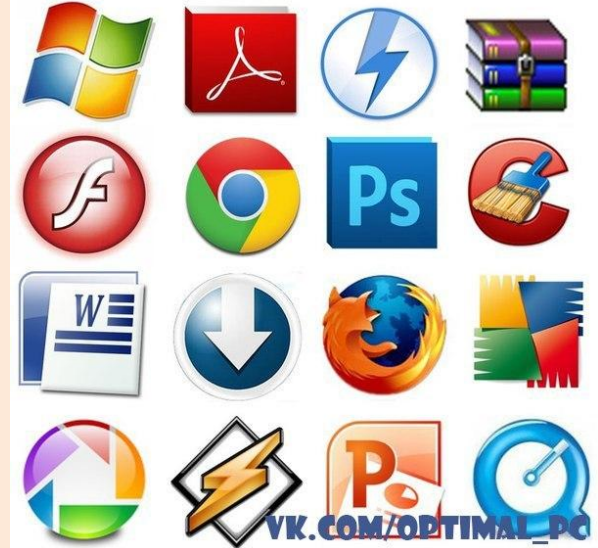

### **Виды вычислительных систем**

•однопрограммные и многопрограммные

•индивидуального и коллективного пользования

- •с пакетной обработкой и разделением времени
- •однопроцессорные, многопроцессорные и многомашинные •работающие или не работающие в режиме реального времени •универсальные, специализированные и проблемноориентированные

**Аппаратная платформа компьютера** — Предназначена для запуска определенных семейств программных продуктов, которые, в свою очередь, разработаны исходя из возможностей и для запуска на данной аппаратуре.

Конкретно, аппаратные платформы отличаются друг от друга совокупностью аппаратуры (процессором, чипсетом), а также разработанными (и запускаемыми) программными компонентами.

### **Операционная система** – это самая главная программа.

Операционная система является основной и необходимой составляющей ПО компьютера, без нее компьютер не может работать в принципе.

**Операционная система** – комплекс программ, обеспечивающих взаимодействие всех аппаратных и программных частей компьютера между собой и взаимодействие пользователя и компьютера.

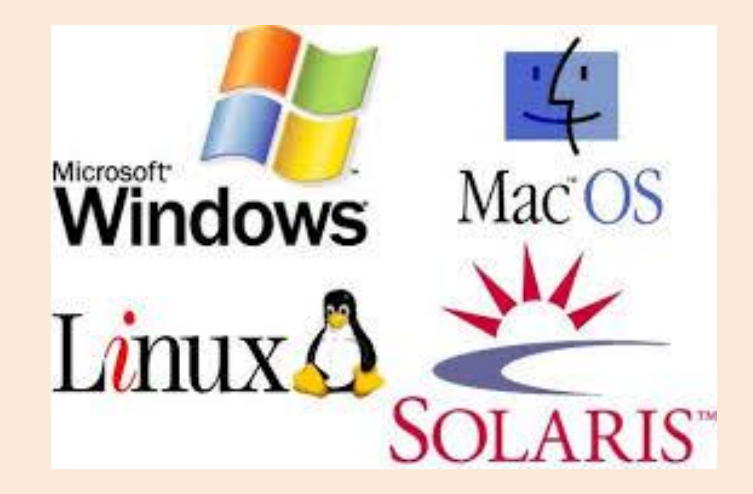

## **Структура операционной системы:**

**Ядро** – переводит команды с языка программ на язык «машинных кодов», понятный компьютеру.

**Драйверы** – программы, управляющие устройствами.

**Интерфейс** – оболочка, с помощью которой пользователь общается с компьютером.

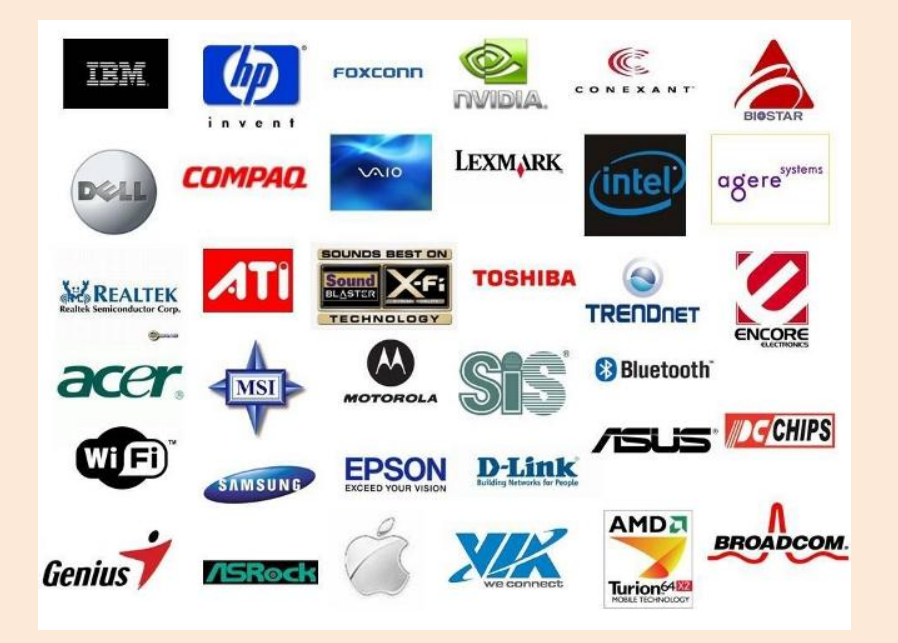

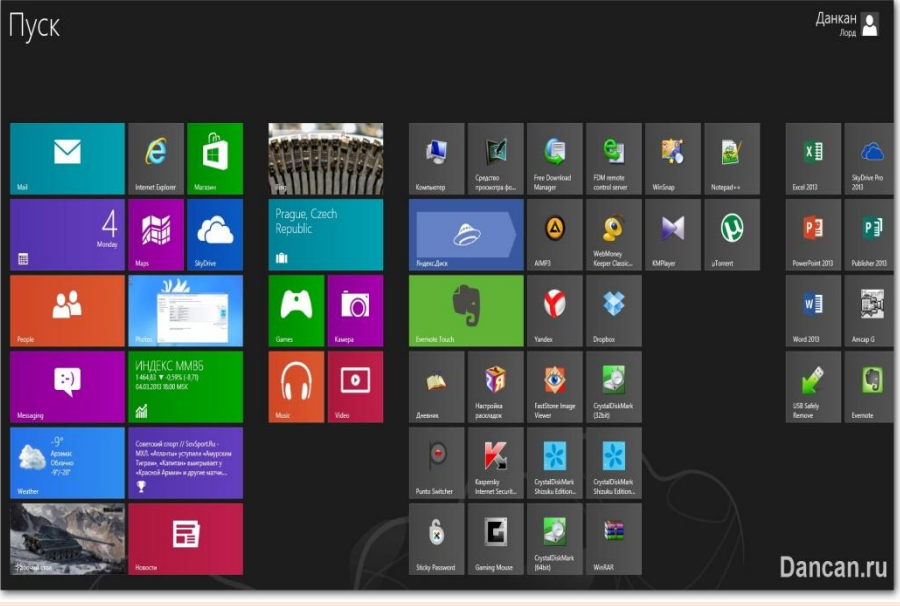

**Ядро операционной системы (Kernel)** - часть операционной системы:

- •постоянно находящаяся в оперативной памяти;
- •управляющая всей операционной системой;
- •содержащая: драйверы устройств, подпрограммы управления памятью, планировщик заданий;
- •реализующая системные вызовы и т.п.

Ядро представляет собой лишь небольшую часть кода операционной системы в целом, однако оно относится к числу наиболее интенсивно используемых компонент системы.

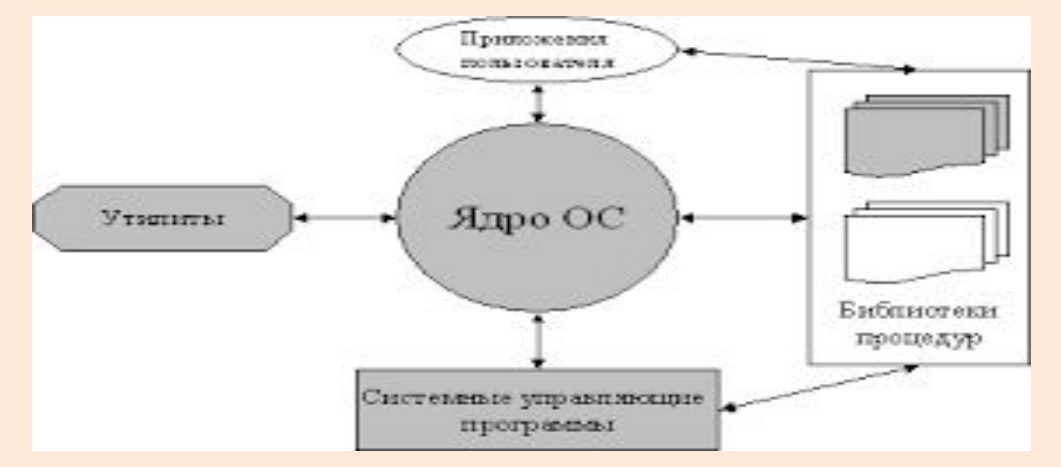

**Драйвер** – это компьютерная программа, с помощью которой другая программа (обычно операционная система) получает доступ к аппаратному обеспечению некоторого устройства.

В общем случае, для использования любого устройства (как внешнего, так и внутреннего) необходим драйвер.

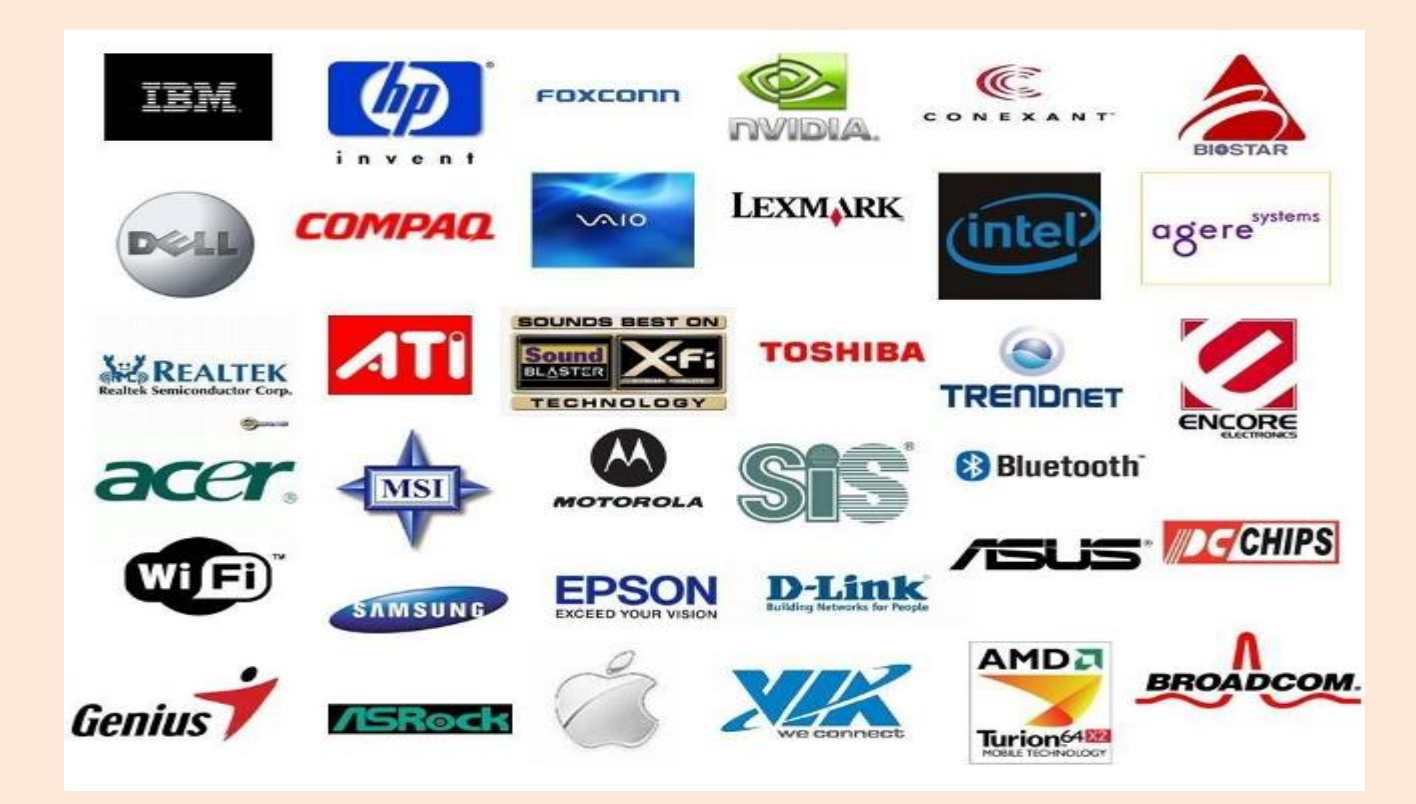

**Пользовательский интерфейс** (UI – англ. user interface) – разновидность интерфейсов, в котором одна сторона представлена человеком (пользователем), другая машиной/устройством.

Представляет собой совокупность средств и методов, при помощи которых пользователь взаимодействует с различными, чаще всего сложными, с множеством элементов, машинами и устройствами.

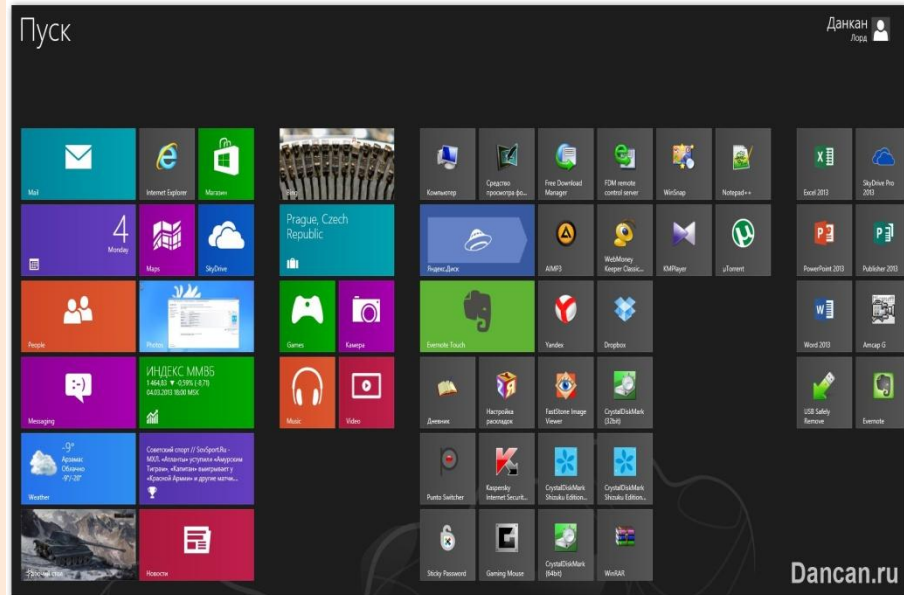

#### **Запуск компьютера**

При поступлении сигнала о запуске процессор обращается к специально выделенной ячейке памяти. В ОЗУ в этот момент ничего нет, если бы там была какая-либо программ, то она начала бы выполнятся.

Для того чтобы компьютер мог начать работу необходимо наличие специальной микросхемы – ПЗУ. Программы ПЗУ записываются на заводе и называются BIOS.

После включения компьютера процессор начинает считывать и выполнять микрокоманды, которые хранятся в микросхеме BIOS. Прежде всего начинает выполнятся программа тестирования POST, которая проверяет работоспособность основных устройств компьютера. В случае неисправности выдаются определенные звуковые сигналы, а после инициализации видеоадаптера процесс тестирования отображается на экране монитора.

Затем BIOS начитает поиск программы-загрузчика операционной системы. Программа-загрузчик помещается в ОЗУ и начинается процесс загрузки файлов операционной системы

### **Загрузка операционной системы**

Файлы операционной системы хранятся во внешней, долговременной памяти (на жестком диске, на CD …). Однако программы могут выполнятся, только если они находятся в ОЗУ, поэтому файлы ОС необходимо загрузить в оперативную память.

Диск, на котором находятся файлы операционной системы и с которого происходит загрузка, называют системным. Если системные диски в компьютере отсутствуют, на экране монитора появляется сообщение "Non system disk" и компьютер «зависает», т. е. загрузка операционной системы прекращается и компьютер остается неработоспособным.

После окончания загрузки операционной системы управление передается командному процессору. В случае использования интерфейса командной строки на экране появляется приглашение системы для ввода команд, в противном случае загружается графический интерфейс операционной системы. В случае загрузки графического интерфейса операционной системы команды могут вводиться с помощью мыши.

### **Компьютеры без операционных систем**

Первые персональные компьютеры не имели операционных систем и были похожи на современные игровые приставки. При включении компьютера в сеть процессор обращался к постоянной памяти (ПЗУ), в котором была записана программа поддержки несложного языка программирования, например языка БЕЙСИК или похожего.

Первичное изучение команд этого языка обычно занимало не более нескольких часов, и вскоре на компьютере можно было набирать и запускать несложные программы. Подключив к компьютеру магнитофон, можно было загрузить постороннюю программу. Загруженная программа отключала ПЗУ и далее работа с компьютером происходила под управлением загруженной программы (как в игровых приставках).

Первые бытовые персональные компьютеры 70—80-х годов не имели операционных систем, но некоторые пользователи рассматривали содержащийся в ПЗУ язык программирования как самостоятельную операционную систему, хотя и упрощенную. Она позволяла принимать и понимать команды от клавиатуры и загружать посторонние программы.

#### **Первые дисковые операционные системы**

Серьезная необходимость в операционных системах возникла, когда к персональным компьютерам стали подключать дисководы. Дисковод отличается от магнитофона тем, что это устройство свободного доступа, а магнитофон — устройство последовательного доступа. Для загрузки программы с ленты надо было перемотать кассету, после чего компьютер загружал первую встретившуюся программу.

На диске есть свобода выбора. На музыкальном диске можно включить воспроизведение любой песни. С магнитного диска можно загрузить любую программу. Поэтому команды загрузки стали очень сложными. Надо было указывать номер дорожки и номер сектора, в котором находится то, что надо загрузить. Например, для загрузки игры Посадка на Луну приходилось давать команду типа: LOAD \*d\* 29:37, 31:14

Помнить, в каких секторах что хранится, было мучительно трудно. И выход был найден. Была написана программа, которая переводит названия программ и файлов в номера дорожек и секторов. Человек мог загружать то, что ему нужно, пользуясь только названиями. Эта программа и стала дисковой операционной системой.

Дисковой операционной системе поручили и другие задачи. Она могла не только загружать файлы с диска в компьютер, но и записывать файлы на диск, следить за тем, чтобы два разных файла не попадали в один сектор, при необходимости удалять файлы, копировать их с диска на диск. В общем, она избавила человека от необходимости хранить множество записей на отдельных бумажках, упростила работу с дисководом и значительно уменьшила количество ошибок.